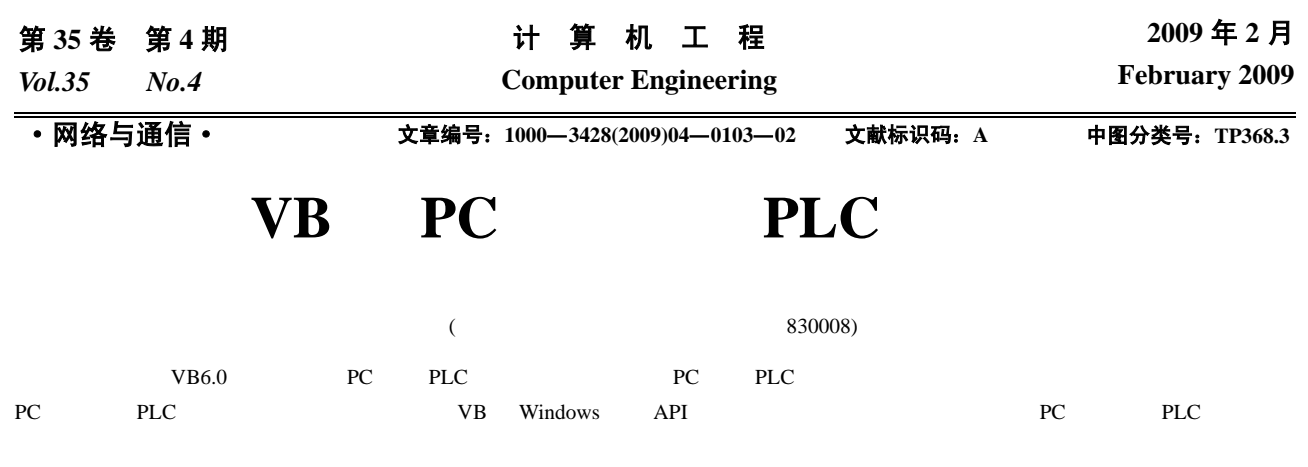

VB6.0

# **Research on Communication Between PC and Multi-PLC Based on VB**

#### **ZHOU Min, LI Feng-ting, WU Wei-min**

(Institute of Electrical Engineering, Xinjiang University, Urumqi 830008)

**Abstract** The communication between PC and PLC is realized under free port mode based on VB6.0. In the experiment, on the basis of the characteristics of PC and PLC communications and free port communication features, PC-PLC process and means of communication are studied. The combination of VB and the Windows API functions can gain the time of communications between PC and multi-PLC in different means of communication. The advantages and the disadvantages of different forms of communication in the communication time and the structure are compared, and implementation instances are presented to different communications occasions.

**Key words** VB6.0; programmable controller; free port; communication

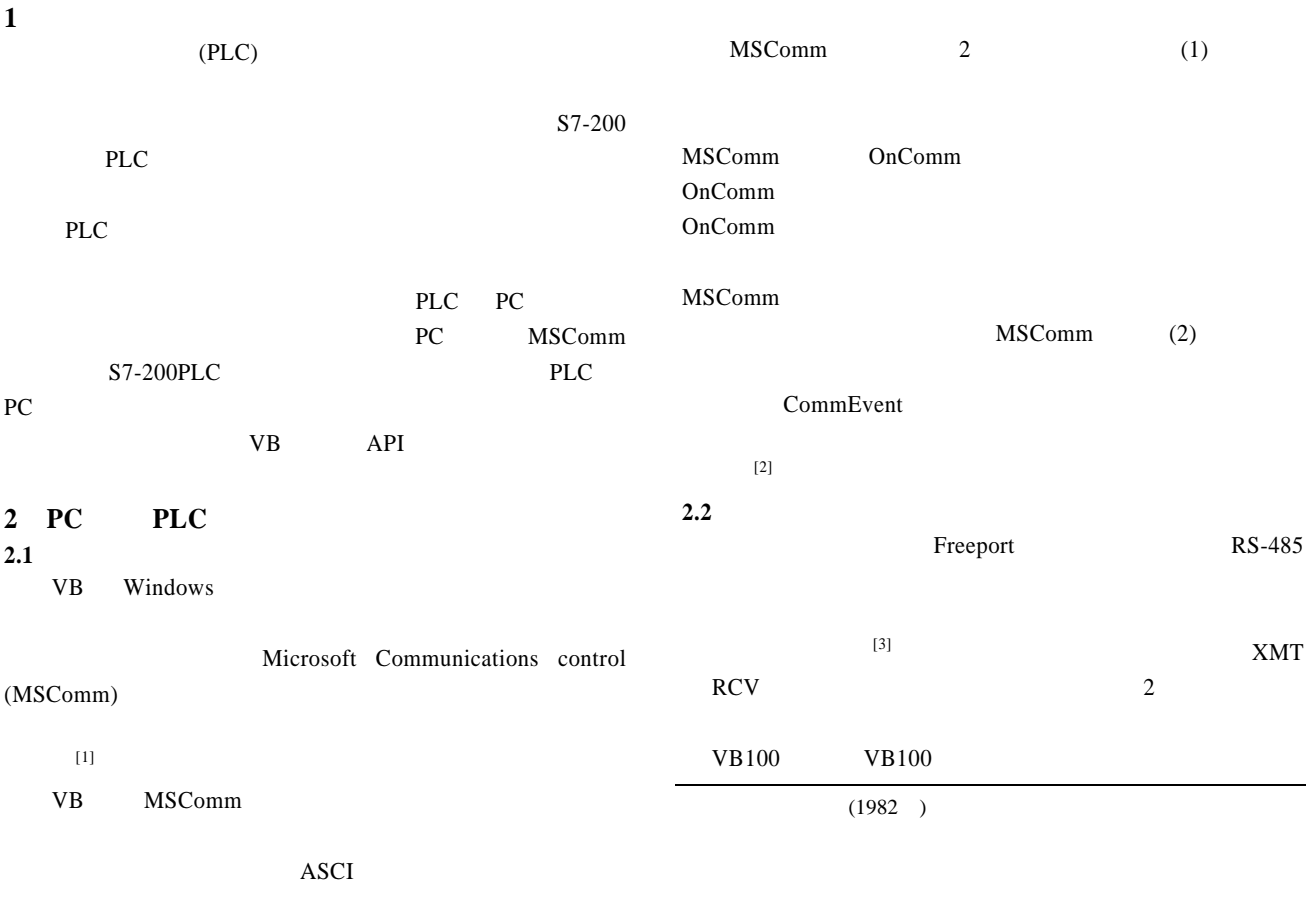

**2.3** 实验通信流程 VB MSComm PC PLC PLC PLC comEvReceive PC PLC PC 1 开始 初始化通信参数 —— <del>↓</del><br>│ 发送数据 \_\_\_\_\_\_\_\_<del>\_↓</del><br>启动Oncomm中断事件 丈 中断事件发生否  $\overline{\downarrow}$   $\overline{Y}$ 从串口读取PLC响应数据  $\frac{1}{\frac{2\pi}{2}}$ 

1 **PC** 9 600 8 (4)  $\omega$ 

 $\overline{2}$ PLC PC PC <sup>[5]</sup> PLC 2

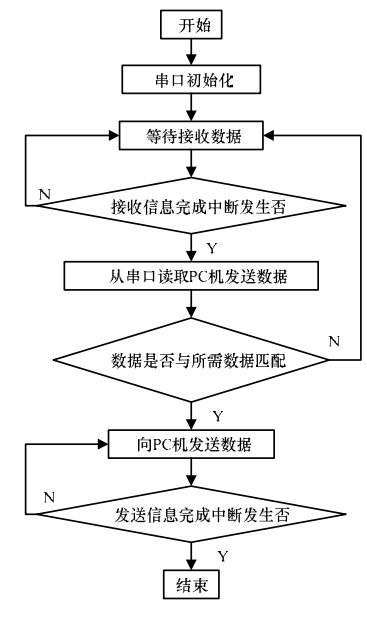

2 PLC

## 3 PC PLC

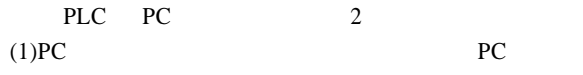

 $(2)$ PLC

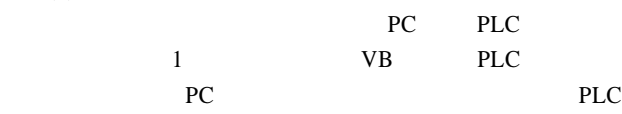

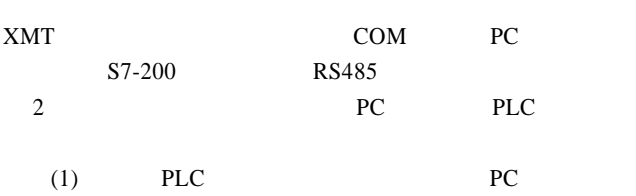

 $\begin{array}{cccc}\n\text{COM} & & ( & & )\n\end{array}$ 

 $(2)$  PLC  $PC \t1 COM \t( )$ PLC 2 PC 2 PLC ADAM-4561 RS232/422/485 USB VB API Windows API

 $C$ Windows Windows API VB API 外部过程,为了调用这些函数,必须声明。利用 VB 提供的 " API " API  $^{[6]}$  Selected Items

### $VB$ **3.1 PC 2 PLC**

 $\frac{1}{3}$   $\frac{1}{1}$  2 ADAM-4561 PC COM3 COM6 PC  $1 \t2 \t@02, @03$  $PC$   $\&$ ,  $\#$  API

 $1 \t 2$ 

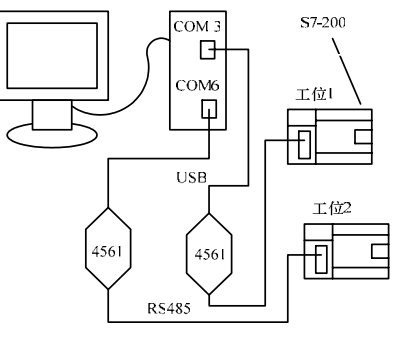

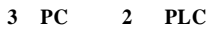

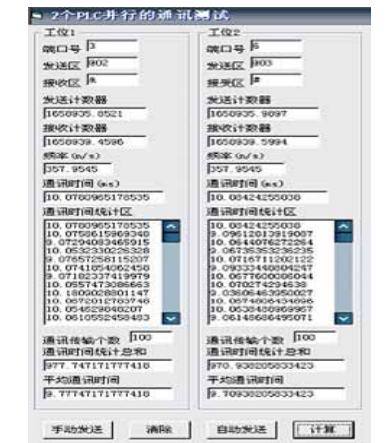

图 **4 PC** 机与 **2** 台 **PLC** 并行通信测试

## **3.2 PC** 2 PLC

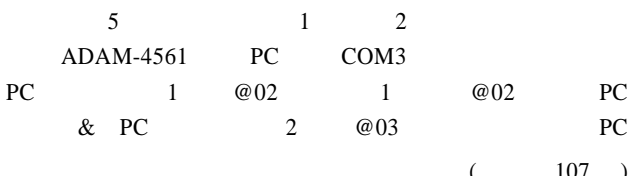